# **1Z0-1041-22Q&As**

Oracle Cloud Platform Enterprise Analytics 2022 Professional

### **Pass Oracle 1Z0-1041-22 Exam with 100% Guarantee**

Free Download Real Questions & Answers **PDF** and **VCE** file from:

**https://www.leads4pass.com/1z0-1041-22.html**

100% Passing Guarantee 100% Money Back Assurance

Following Questions and Answers are all new published by Oracle Official Exam Center

**C** Instant Download After Purchase **83 100% Money Back Guarantee** 365 Days Free Update

800,000+ Satisfied Customers

**Leads4Pass** 

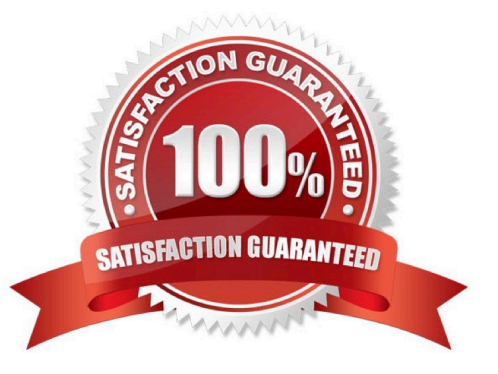

## **Leads4Pass**

#### **QUESTION 1**

Which are the steps to upload the wallet to set up a connection with OAC?

A. -Go to the oracle website and sign in

-Download the wallet.zip

-Proceed without Virus scan.

-Use this zip file to upload it in DV console.

-Upload it.

B. - Go to the oracle website and sign in

-Click over the hamburger menu icon.

-Select Console.

Click connections

-

-

Click over the top-right hamburger icon.

-Proceed without Virus scan.

-Choose wallet.sso

-Upload it.

C. - Go to the url/dv/ui

-Click over the hamburger menu icon.

-Select connections

-Click over the top-right hamburger icon.

-Proceed without Virus scan.

-Choose wallet.zip

-Upload it.

D. - Go to the url/dv/ui

-Click over the hamburger menu icon.

-Select Console.

-

### **Leads4Pass**

#### Click connections

Click over the top-right hamburger icon.

-Proceed without Virus scan.

-Choose wallet.sso

-Upload it.

-

-

-

E. -Go to the url/dv/ui

-Click over the hamburger menu icon.

-Select Console.

Click connections

Click over the top-right hamburger icon.

-Proceed without Virus scan.

-Choose wallet.zip

-Upload it.

Correct Answer: D

#### **QUESTION 2**

Oracle Analytics Cloud offers several visualization options for presenting query results. How do you explicitly invoke "best visualization" in Oracle Analytics Cloud?

A. Select the desired data elements from the Data Elements pane and drag them onto the Best Visualization zone in the Explore pane.

B. Drag an entire Data Set from the Data Elements pane onto the Data Visualization canvas and let the tool determine the best visualization.

C. Select the "Best Visualization" option from the project\\'s Canvas Settings drop-down menu.

D. Select the desired data elements from the Data Elements pane, right-click and select "Create Best Visualization" from the drop-down menu.

Correct Answer: B

Reference https://docs.oracle.com/en/cloud/paas/analytics-cloud/acubi/visualizing-data-and- building-reports-oracleanalytics-cloud.pdf (39)

### **Leads4Pass**

#### **QUESTION 3**

Which two statements are true regarding the source of Oracle BI Enterprise Edition Analyses?

A. Analyses can be created from multiple subject areas as long as at least one metric Is Included from each, and the Dimensionality Flag is enabled.

B. Analyses can be created from multiple business models as long as they contain common, conformed dimensions.

C. Analyses cannot be created from multiple subject areas even though they contain common, conformed dimensions.

D. Analyses can be created with measures from multiple physical tables defined as sources in a single logical fact table.

Correct Answer: CD

#### **QUESTION 4**

Select two correct editions of Oracle Analytics Cloud.

A. Big Data Edition

- B. SaaS Edition
- C. Data Lake Edition
- D. BI Cloud Service Edition
- E. Standard Edition

Correct Answer: CE

https://docs.oracle.com/en/cloud/paas/analytics-cloud/acsgs/what-is-oracle-analytics- cloud.html#GUID-E68C8A55-1342-43BB-93BC-CA24E353D873

#### **QUESTION 5**

You have created a visualization of revenue data over time. It displays some seasonality (e.g. high revenue around typical holiday periods) but there is no obvious pattern to the data overall. In which two ways can you start to get insight from this data?

- A. Create a trend line.
- B. Create a column trellis over the prominent dimension value.
- C. Add a filter to remove the oldest data.
- D. Create a reference line which displays the average revenue.

Correct Answer: AD

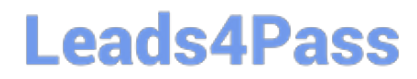

[1Z0-1041-22 VCE Dumps](https://www.leads4pass.com/1z0-1041-22.html) [1Z0-1041-22 Exam](https://www.leads4pass.com/1z0-1041-22.html)

**[Questions](https://www.leads4pass.com/1z0-1041-22.html)** 

[1Z0-1041-22 Braindumps](https://www.leads4pass.com/1z0-1041-22.html)